# JPA & Hibernate

Gustavo Ansaldi Oliva {golivax@gmail.com, GOLIVA@ime.usp.br} Instituto de

10 de agosto de 2011

# Agenda

- □ Introdução
- □ Java Persistence API (JPA)
- Annotations
- $\Box$  Entity Manager
- $\Box$  JPQL
	- Comandos

# Introdução

- □ Grande maioria das aplicações utiliza bancos de dados relacionais para armazenar seus dados
- Dados são modelados de maneira diferente em sistemas orientados a objetos e em bancos de dados relacionais
- JDBC (Java Database Connectivity)

Object-Relational Impedance Mismatch

Granularidade

  $^{16}$  O modelo de classes é mais granular que o modelo relacional

- □ Subtipos (herança)
	- 嬪 O conceito de herança
- $\Box$ Identidade

Em modelos relacionais, a noção de

JPA

- □ Especificação de um framework para mapeamento objeto-relacional
- □ Solução mais simples e eficiente que as existentes até o momento
- □ Divulgado no Java EE 5 como parte do EJB 3

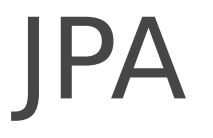

□ Frameworks que motivaram a criação da JPA (Hibernate, Toplink, etc), adaptaramse para implementar esta especificação

# Anotações básicas

@Entity

public class Funcionario implements Serializable{

@Id

private int id;

private String nome;

 $\overline{\mathcal{O}}$  m  $\overline{\mathcal{O}}$  m  $\overline{\mathcal{O}}$  m  $\overline{\mathcal{O}}$  m  $\overline{\mathcal{O}}$  m  $\overline{\mathcal{O}}$ 

## Anotações básicas

#### @Entity

public class Funcionario implements Serializable{

private int id;

private String nome;

private String nascimento;

@Id

public int getId(){

return id;

}

@Temporal (TemporalType.DATE)

public Date getNascimento(){

return nascimento;

@Id

@Generated Value

private int id;

@Id - Define qual campo que é a chave primária.

 $\bigcap$ cencerated $\bigvee$ clus  $\bigcap$ efine como que o

@Id

@Generated Value (strategy=GenerationType.AUTO) private int id;

strategy=GenerationType.AUTO - O JPA tenta descobrir qual é a melhor estratégia.

@Id

@Generated Value (strategy=GenerationType.IDENTITY) private int id ;

GenerationType.IDENTITY - O banco de dados usa uma coluna de auto-

@Id

@Sequence Generator (name="Funcionario Seq" ,sequenceName=" FuncGen")

@GeneratedValue(strategy=GenerationT ype.SEQUENCE, generator="FuncionarioS eq")

@Table Generator(name="Funcionario Seq", table="Contadores", pkColumnName="Nome", valueColumnName="Proximo", pkColumnValue="Funcionario") @Id

@Generated Value (strategy=GenerationType.TABLE,

# Anotações básicas - @Temporal □ Para tipos de data, hora e data/hora:

 $\frac{1}{10}$ java.sql.Date mapeia para "data".

- $\frac{1}{2}$  java.sql.Timestamp mapeia para "data/hora".
- $\frac{1}{100}$  java.sqlTime mapeia para "hora".

 $\frac{1}{10}$ java.util.Date e java.util.Calendar mapeiam de acordo com a annotation @Temporal.

Anotações básicas - @Enumerated □ Campos ou getters de tipos enum devem ter a anotação @Enumerated

□ @Enumerated tem dois valores: ORDINAL, que é o padrão e diz que o método ordinal() do enum será usado para persisti-lo, ou STRING que diz que o método name() será usado para persistilo.

## Anotações básicas - @Lob, @Basic @Lob

@Basic (optional=true, fetch=Fetch Type.LAZY)

private char[ ] fotografia;

□ FetchType.EAGER - Indica que o campo sempre é carregado para a memória

## Anotações básicas - @Entity, @Table

@Entity (name="truck")

@Table (name="tbcaminhoes")

public class Caminhao implements Serializable {

## Anotações básicas - @Column @Entity

- public class Carro implements Serializable{
	- @Id
	- @Column (name="carro placa")
	- private String placa;
- $\overline{a}$   $\overline{b}$   $\overline{c}$   $\overline{d}$   $\overline{d}$   $\overline{$

## Mapeando relacionamentos - @OneToOne

```
GEntity
public class Customer implements Serializable {
    @OneToOne(cascade = CascadeType.ALL)
    @JoinColumn(name="passport fk")
    public Passport getPassport() {
         \sim 100GEntity
public class Passport implements Serializable {
    @OneToOne(mappedBy = "password")public Customer getOwner() {
    \sim \sim \sim
```
## Mapeando relacionamentos - @ManyToOne

```
QEntity()public class Flight implements Serializable {
    @ManyToOne(cascade = {CascadeType.PERSIST, CascadeType.MERGE} )
    @JoinColumn(name="COMP ID")
    public Company getCompany() {
        return company;
    . . .
```
## Mapeando relacionamentos - @OneToMany

#### Unidirecional

```
GEntity
public class Trainer {
    @OneToMany
    @JoinTable(
            name="TrainedMonkeys",
            joinColumns = @JoinColumn( name="trainer id"),
            inverseJoinColumns = @JoinColumn( name="monkey id")
    public Set<Monkey> getTrainedMonkeys() {
    \cdotsGEntity
public class Monkey {
    \ldots //no bidir
```
## Mapeando relacionamentos - @OneToMany

### □ Bidirecional

```
GEntity
public class Troop {
    @OneToMany(mappedBy="troop")
    public Set<Soldier> getSoldiers() {
     \sim 100 km s ^{-1}ł
GEntity
public class Soldier {
    @ManyToOne
    @JoinColumn(name="troop fk")
    public Troop getTroop() {
     \sim \sim \sim
```
#### Mapeando relacionamentos - @ManyToMany

```
GEntity
public class Employer implements Serializable {
    @ManyToMany(
        targetEntity=org.hibernate.test.metadata.manytomany.Employee.class,
        cascade={CascadeTvpe.PERSIST, CascadeTvpe.MERGE}
    @JoinTable(
        name="EMPLOYER EMPLOYEE",
        joinColumns=@JoinColumn(name="EMPER ID"),
        inverseJoinColumns=@JoinColumn(name="EMPEE ID")
    public Collection getEmployees() {
        return employees;
    . . .
```
#### Mapeando relacionamentos - @ManyToMany

```
GEntity
public class Employee implements Serializable {
    @ManyToMany(
        cascade = {CascadeType.PERSIST, CascadeType.MERGE},
        mappedBy = "employees",targetEntity = Employer.classpublic Collection getEmployers() {
        return employers;
    ₹
```
## Mapeando relacionamentos - Herança

```
@MappedSuperclass
public class BaseEntity {
     @Basic
     @Temporal(TemporalType.TIMESTAMP)
    public Date getLastUpdate() { ... }
    public String getLastUpdater() { ... }
     \sim 100 km s ^{-1}Þ
@Entity class Order extends BaseEntity {
     [0]Id public Integer getId() { ... }
     \sim 100 km s ^{-1}<sup>1</sup>
```
# Entity Manager

- Funcionalmente, divide-se em:
- □ Transaction Association
- □ Entity Lifecycle Management
- $\Box$  Entity Identity Management
- Cache Management
- □ Query Factory

## Transaction Association

#### public EntityTransaction getTransaction();

#### $\frac{1}{2}$  Utilizado para iniciar e fechar uma transação

# Entity Lifecycle Management

- public void persist(Object entity);
- public void remove(Object entity);
- public Object merge(Object entity);
- public void refresh(Object entity);

# Entity Lifecycle Management

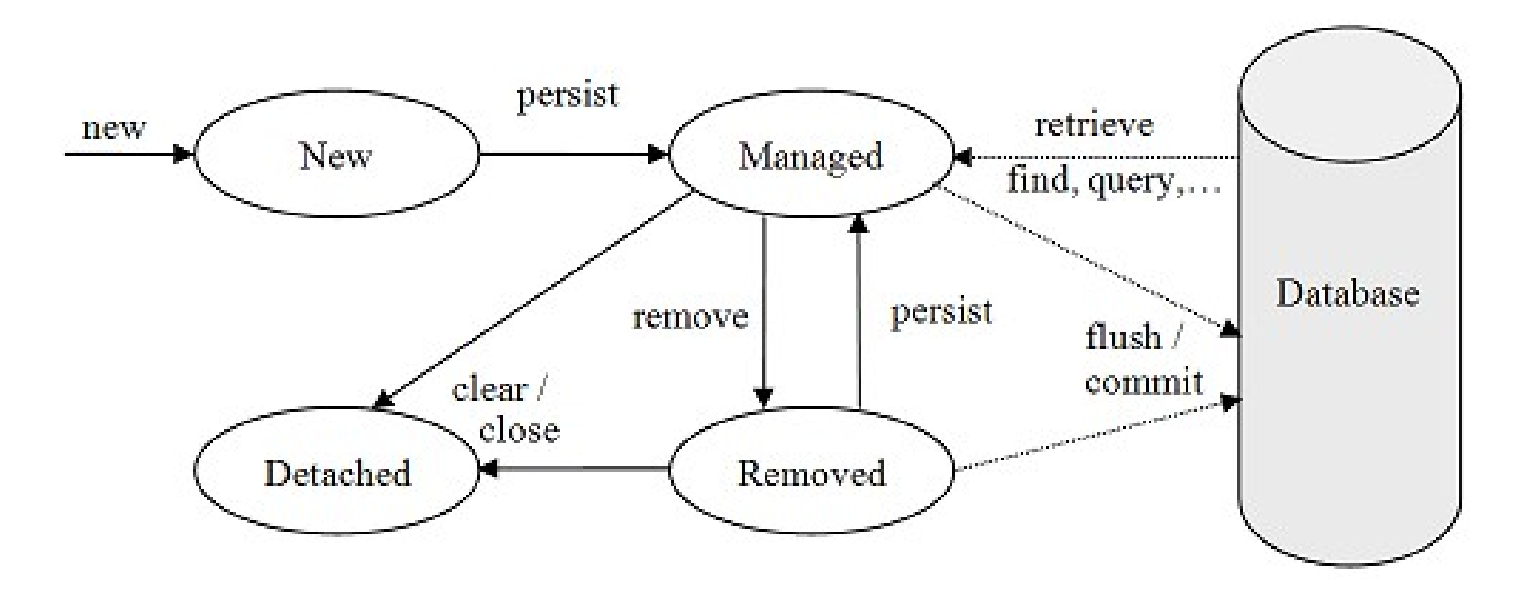

# Entity Identity Management

- public <T> T find(Class<T> cls, Object oid);
	- **嬪** $Retorna o objeto buscado$
- public <T> T getReference(Class<T> cls, Object oid);
	- 嬪 Retorna um proxy do objeto buscado
- public boolean contains(Object

# Cache Management

#### public void flush();

- public FlushModeType getFlushMode();
- public void
	- setFlushMode(FlushModeType
	- flushMode);

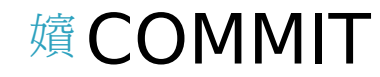

# Query Factory

- public Query createQuery(String query);
- public Query createNamedQuery(String name);
- public Query createNativeQuery(String sql);
- public Query

# Closing

## public boolean isOpen(); public void close();

JPQL

- □ Similar a SQL
- Usado para definir buscas de entidades
- □ Independente do mecanismo usado para persistência
- □ Estende EJB QL
- Declaradas estaticamente ou dinamicamente

## Comandos

- □ SELECT campos FROM entidade [WHERE condição] [GROUP BY cláusula] [HAVING condição] [ORDER BY cláusula]
- UPDATE entidade SET campo atualizado=valor [WHERE condição]
- DELETE entidade [WHERE condição]

## Exemplo

#### **@Entity**

**@Table (name="CUSTOMER TABLE")**

public class Customer implements Serializable{

#### **@Id**

 **@Column (name="ID")**

private Integer customer id ;

 **@Column (name="CITY")**

private String city;

 **@Column (name="NAME")**

private String name;

 **@Enumerated (ORDINAL)**

 **@Column (name="STATUS")**

## Exemplo

#### **@Entity**

**@Table(name="ORDER TABLE")**

public class Order implements Serializable{

#### **@Id**

 **@Column(name="ID")**

private Integer orderId

 **@Column(name="QUANTITY")**

private int quantity;

 **@Column (name="TOTALPRICE")**

private float totalPrice

#### **@ManyToOne**

### □ Definindo a query de busca

 String ejbql = "SELECT c FROM Customer c WHERE c.name = 'Joao' ";

#### $\Box$  Executando

 $\mathbb{R}$  Query query = em.createQuery(ejbql);

 $\mathbb{R}$ List result = query.getResultList();

### □ Definindo a Named Query

@NamedQuery (name="findCustomerByName",

query="SELECT c FROM Customer c WHERE c.name =  $:name$ ") })

### $\Box$  Executando

List customers =

em.created  $\mathbf{H}$  and  $\mathbf{H}$  and  $\mathbf{H}$  and  $\mathbf{H}$ 

#### □ SELECT simples

"SELECT c FROM Customer c WHERE c.name  $=$   $"Joa0"$ 

### □ SELECT com JOIN implícito

"SELECT o FROM Order o WHERE

o.costumer.name = 'Joao'

### □ SELECT com JOIN explícito

## Hibernate

□ Um dos principais frameworks que inspiraram a JPA

- □ Criado a partir de iniciativa open-source
- Hoje é mantido pela JBoss

# Utilizando a API do Hibernate

- É possível utilizar a API exclusiva do Hibernate mesmo quando o utilizamos como *provider* para o JPA
- □ O método getDelegate() retorna uma instância que implementa a interface org.hibernate.Session

# Hibernate Query API

- □ Criteria Query API
	- 嬪 Maneira mais simples de obter dados
	- 嬪 Queries são feitas programaticamente através de uma API Java
- □ Hibernate Query Language

 Sintaxe e funcionalidades bastante parecidas com JPQL

# Como utilizar a Criteria API

#### □ Crie um objeto

org.hibernate.Criteria através do *factorymethod* createCriteria(...) da **Session** 

  $\frac{1}{2}$  Passe a classe do objeto persistente ou o nome da entidade para o método createCriteria(...)

嬪 Chame o metodo list() do objeto Criteria

# Paginação

- □ Hibernate cuida da paginação 嬪 Retornar um numero fixo de objetos Dois métodos da classe Criteria 嬪 setFirstResult() - seta a primeira linha do resultado
	- setMaxResult() seta a quantidade de linhas a retornar

## Restrictions

- Utilizada para obter objetos que satisfaçam determinadas condições
	- Exemplo: Objetos do tipo Pessoa cuja idade seja maior do que 20 anos
- □ Adicione restrições para o objeto Criteria com o metodo add()
	- 嬪 O método add () recebe um objeto org.hibernate.criterion.Criterion que

# Métodos da classe Restriction

- Restrictions.eq("name", "Shin")
- Restrictions.ne("name", "NoName")
- Restrictions.like("name", "Sa%")
- Restrictions.ilike("name", "sa%")
- Restrictions.isNull("name");
- Restrictions.gt("price",new

 $\overline{1}$   $\overline{2}$   $\overline{0}$   $\overline{0}$   $\overline{0}$   $\overline{0}$   $\overline{1}$   $\overline{0}$   $\overline{0}$   $\overline{0}$   $\overline{0}$   $\overline{0}$   $\overline{0}$   $\overline{0}$   $\overline{0}$   $\overline{0}$   $\overline{0}$   $\overline{0}$   $\overline{0}$   $\overline{0}$   $\overline{0}$   $\overline{0}$   $\overline{0}$   $\overline{0}$   $\overline{$ 

## Exemplo de Restriction

// Resgata objetos do tipo Pessoa // cujo nome segue um padrao e cuja // idade é 10 ou null (em branco)

List people = sess.createCriteria(Person.class)

 $\overline{N}$ 

# Ordenando resultados

 É possível ordenar resultados utilizando org.hibernate.criterion.Order

List cats = sess.createCriteria(Cat.class)

.add( Restrictions.like("name", "F  $\frac{6}{5}$   $\bf{u}$ )

# Associações

□ É possível especificar constraints em entidades relacionadas utilizando createCriteria(...)

List cats  $=$ sess.createCriteria(Cat.class) .add(Restrictions.like("name", "F%")

## Projeções e Aggregate Functions A classe

- org.hibernate.criterion.Projections é um *factory* para instâncias de Projection
- Aplique uma projeção em uma query através do método setProjection() da classe Criteria

## Projeções e Aggregate Functions □ rowCount()

- avg(String propertyName)
- □ count(String propertyName)
- □ countDistinct(String propertyName)
- □ max(String propertyName)
- □ min(String propertyName)

## Exemplo

// Retorna uma lista com um array de Object

// como primeiro elemento. O array de Object contem

// todos os valores em ordem

Criteria crit = sess.createCriteria(Product.class);

# Query by Example

- □ Prove um outro "estilo" de busca
- □ Como realizar uma QBE
	- $\frac{1}{2}$  Parcialmente popule uma instancia de um objeto
	- © Deixe o Hibernate construir uma Criteria utilizando a instancia como exemplo
- A classe

## Exemplo

- // Recupera objetos do tipo Pessoa
- // através de um exemplo

Criteria crit = sess.createCriteria(Person.class);

Person person = new Person();

person.setName("Shin");

Example exampleRestriction = Example.create(person);

crit.add(exampleRestriction);

```
List results = crit. list();
```
# Hibernate Criteria API

- □ Facil de usar, poderosa e elegante
- □ Especialmente útil quando e necessário utilizar Dynamic Query Generation
- □ Por outro lado, queries estaticas externas possuem algumas
- $\square$  vantagens
	- @ Queries externalizadas podem ser